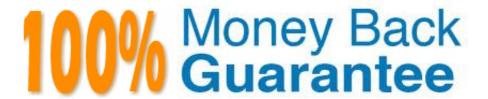

Vendor:CA

Exam Code: CAT-100

**Exam Name:**CA Application Performance

Management Professional Exam

Version: Demo

### **QUESTION 1**

For reporting purposes, data from Transaction Impact Monitors (TIMs) is aggregated daily. By default, this occurs at:

A. noon

B. 9:00 AM

C. 3:00 AM

D. midnight

Correct Answer: D

#### **QUESTION 2**

You have decided that it is unnecessary to show socket-level metrics in your system and want to disable the SocketTracing tracer group. Which command will enable you to do this?

A. TurnOff: SocketTracing

B. //TurnOn: SocketTracing

C. --TurnOn: SocketTracing

D. #TurnOn: SocketTracing

Correct Answer: D

#### **QUESTION 3**

You can configure CA Introscope ErrorDetector to ignore certain errors by editing which file?

A. errors.pbd

B. ErrorDetector.profile

C. IntroscopeAgent.profile

D. IntroscopeEnterpriseManager.profile

Correct Answer: A

## **QUESTION 4**

When default metrics are generated during application execution, the probes:

A. Retain data until agents collect it.

B. Report data directly to the Enterprise Manager. C. Report data to agents, which in turn pass it to the Enterprise Manager. D. Report data to agents, which retain it until the Enterprise Manager collects it. Correct Answer: C **QUESTION 5** Each element in a report template maps to a single: A. Metric B. PDF file C. Dashboard D. Metric grouping Correct Answer: A **QUESTION 6** CA Introscopy holds historical data in multiple tiers. What is a characteristic of data held in Tier 1? A. Is used in reporting B. Is used for incident analysis C. Is used in capacity planning D. Is older and configured for lower resolutions Correct Answer: B **QUESTION 7** Summary alert S is made up of single alerts 1, 2, and 3. Currently, the states of the alerts are as follows:

Alert 1: caution Alert 2: caution Alert 3: danger

What is the color of alert S?

- A. Red
- B. White
- C. Green
- D. Yellow

| Correct Answer: A                                                                                             |
|----------------------------------------------------------------------------------------------------|
|                                                                                                    |
|                                                                                                    |
| QUESTION 8                                                                                                    |
| The preferred scripting language for developing Environment Performance Agent (EPA) plugins is:               |
| A. Perl                                                                                                    |
| B. Python                                                                                                    |
| C. JavaScript                                                                                                 |
| D. Shell script                                                                                               |
| Correct Answer: C                                                                                             |
|                                                                                                    |
| QUESTION 9                                                                                                    |
| What must you configure for the Transaction Impact Monitor (TIM) to see network traffic sent by a web server? |
| A. A full transaction                                                                                         |
| B. The monitor interface                                                                                      |
| C. The IP address of the web server                                                                           |
| D. The requesting user\\'s login credentials                                                                  |
| Correct Answer: A                                                                                             |
|                                                                                                    |
| QUESTION 10                                                                                                   |
| What is the name of the .jar file containing the CLW?                                                         |
| A. CLW.jar                                                                                                    |
| B. CLWorkstation.jar                                                                                          |
| C. CommandLine.jar                                                                                            |
| D. CommandLineWorkstation.jar                                                                                 |
| Correct Answer: B                                                                                             |
|                                                                                                    |

# **QUESTION 11**

Which step do you need to perform before you install CA Introscope ChangeDetector?

- A. Stop all Enterprise Managers in your system.
- B. Verify that you are using CA Introscope 9.0 or newer.
- C. Set the ChangeDetector properties in IntroscopeAgent.profile.
- D. Identify the , , and directories for CA Introscope.

Correct Answer: D

### **QUESTION 12**

Which metrics are MOST suitable for building alerts? (Choose three)

- A. Stall Count
- B. Errors Per Interval
- C. Responses Per Interval
- D. Concurrent Invocations
- E. Average Response Time (ms)

Correct Answer: ABE